## **Checkliste US Schuljahr 2020/21**

für Berufliche Schulen im PARA-Betrieb (WS, BS, BFS-allgemein)

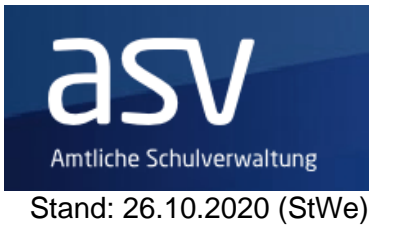

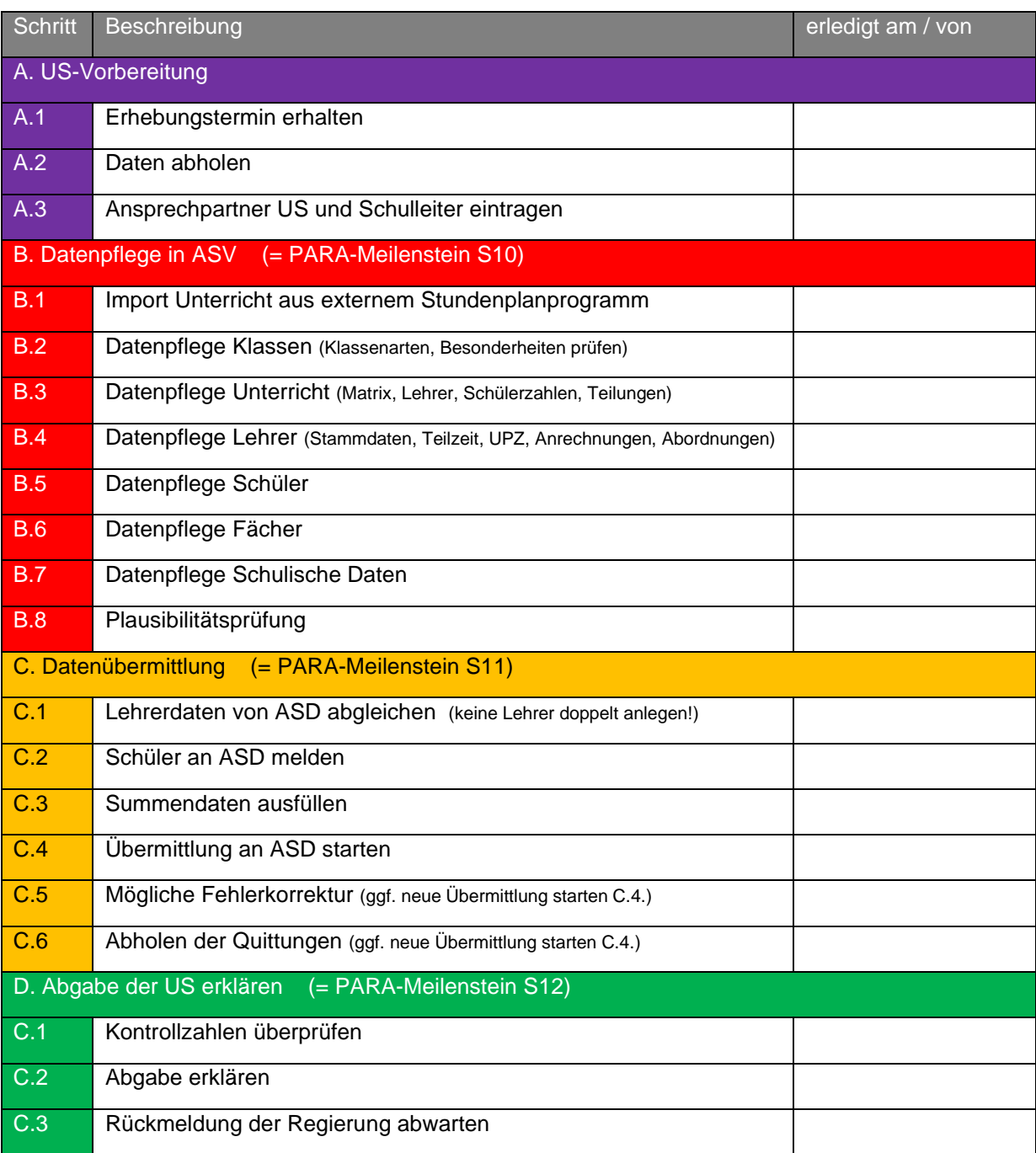

## **Feedback zur Dokumentation:**

Falls Sie Fehler in der Doku entdeckt oder sonstige sinnvoll Ergänzungen vorschlagen, tragen Sie zur Verbesserung und Erleichterung der US für alle anderen Schulen teil. Senden Sie dazu eine Mail an Ihren zuständigen Multiplikator oder direkt an [wegertseder@asv.bayern.de](mailto:wegertseder@asv.bayern.de)